MySQL provides the MySQL installer for all applications and drivers associated with MySQL. Once installed, the MySQL installer can help you keep your software up to date. You can download the installer from the web page: <u>https://dev.mysql.com/downloads/mysql/</u>

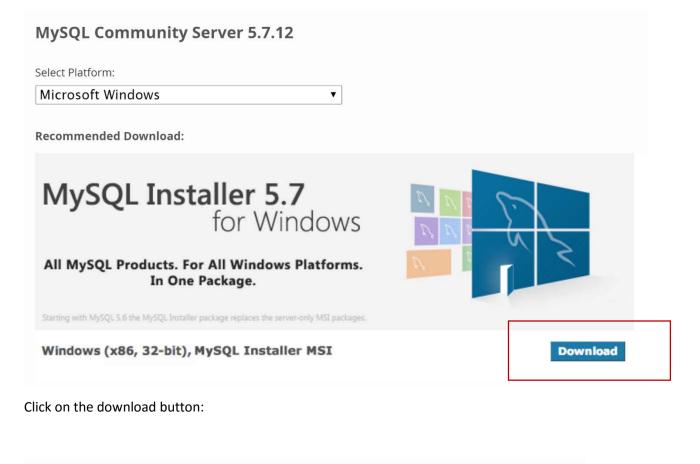

| MySQL Installer 5.7.12                                     |                                                             | Lastin                                            | 5                         |  |
|------------------------------------------------------------|-------------------------------------------------------------|---------------------------------------------------|---------------------------|--|
| Microsoft Windows                                          |                                                             | Looking                                           | for previous GA versions? |  |
| Windows (x86, 32-bit), MSI Installer                       | 5.7.12                                                      | 1.6M                                              | Download                  |  |
| (mysql-Installer-web-community-5.7.12.0.msl)               |                                                             | MD5: 41f91cb06fee869876806e52f21d6e29   Signature |                           |  |
| Windows (x86, 32-bit), MSI Installer                       | 5.7.12                                                      | 384.7M                                            | Download                  |  |
| (mysql-installer-community-5.7.12.0.msi)                   |                                                             | MD5: d1b17bfde2b1b89aedc4a93d701f9ed3   Signatur  |                           |  |
| We suggest that you use the MD5 checksums and GnuPG signat | tures to verify the integrity of the packages you download. |                                                   |                           |  |

Click on the download button either 32 bit or 64 bit.

## Begin Your Download - mysql-installer-web-community-5.7.12.0.msi

## Login Now or Sign Up for a free account.

An Oracle Web Account provides you with the following advantages:

- Fast access to MySQL software downloads
- Download technical White Papers and Presentations
- Post messages in the MySQL Discussion Forums
- Report and track bugs in the MySQL bug system
- Comment in the MySQL Documentation

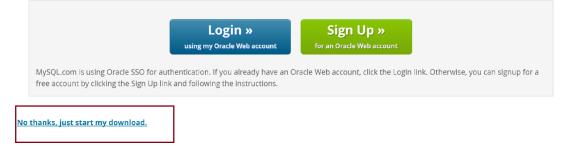

## Select the small link that allows you to bypass providing information.

| MySQL li | nstaller - Comn | nunity           |               |               |           |
|----------|-----------------|------------------|---------------|---------------|-----------|
| 18       | Please wait wh  | ile Windows cont | figures MySQL | Installer - C | Community |
|          |                 |                  |               |               | Cancel    |

Run the application continue to click next. The installer identifies any dependencies that may be missing.

MySQL Installer

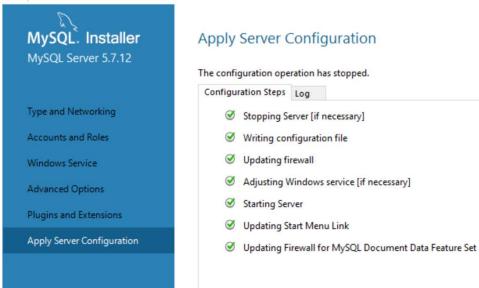

Normal No Coac Handing 1 Handing ? Titla Cubtitla Cubtle E

- 🗆 X